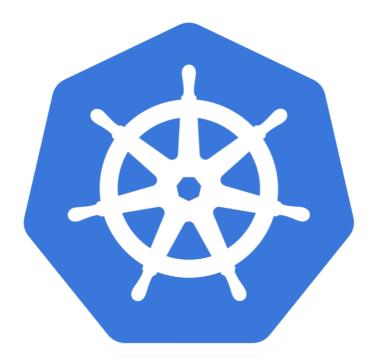

## kubernetes

Kubernetes: Deployment

## KUBERNETES: Basics of Kuebernetes

- ➤ A Deployment declaration in Kubernetes allows user to do app Deployments and Updates.
- ➤ Deployment controller provides declarative updates for Pods and ReplicaSets.
- ➤ Deployment Object define the state of Application.
- ➤ Kubernetes make sure that Cluster fulfil the desired state of Application.
- ➤ **Deployment** provide user more flexibility as compare to Replica Set and Replication Controller.

## KUBERNETES: Basics of Kuebernetes

- ➤ With Deployment Controller, user can achieve:
- ➤ Create a Deployment, deploy an Application.
- ➤ **Update** a Deployment, push new version of Application.
- ➤ Do **Rolling Upgrade**, Upgrade Application in Zero Down Time.
- ➤ RollBack Deployment, to revoke the changes if something bad pushed in Application Image.
- ➤ Pause/Resume Deployment, Rollout a certain percentage.

## Will see you in Next Lecture...

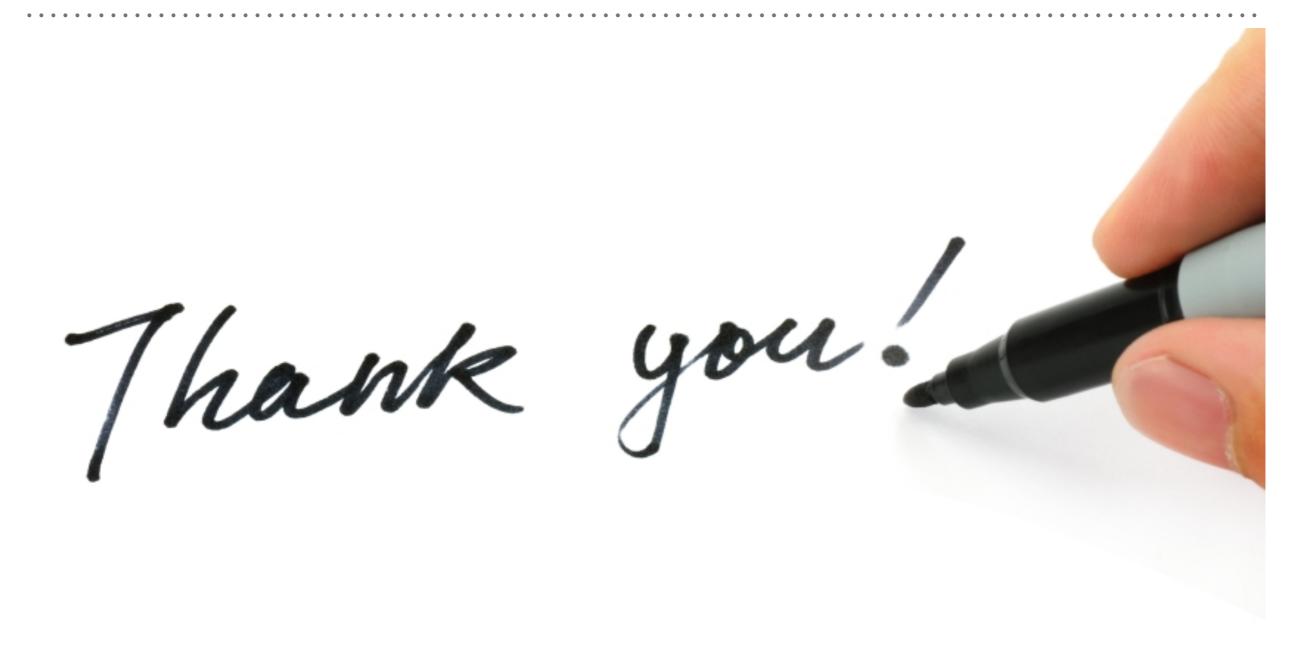